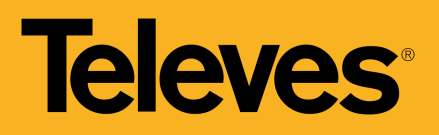

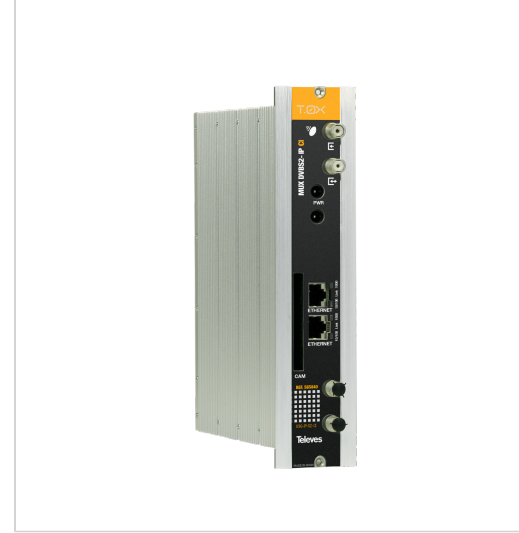

*Televes behält sich das Recht vor, das Produkt zu modifizieren*

# **Streamer mit Remultiplexing** DVB-S/S2 in IP, mit CI mit Pro:Idiom Wiederverschlüsselung

Streamer, der IP-Ausgangskanäle aus den verfügbaren Dienste von 3 verschiedenen SAT-Transpondern erzeugt.

Diese können von 2 verschiedenen Satelliten (2 unabhängige SAT-Eingänge) oder von einem Satelliten mittels dem Durchschleifausgang aus der Kopfstation extrahiert werden.

Die verschlüsselten Kanäle werden über die CI-Schnittstelle und dem entsprechendem (Standard oder Profi) Modul entschlüsselt .

Es besteht die Möglichkeit die entschlüsselten Kanäle durch das integrierte Pro:Idiom System (Digital Rights Management) wieder zu verschlüsseln - zum sicheren Verteilung der Inhalte.

Das gesamte System besteht aus einer Stromversorgung und mehrerer IP-Streamer-Module, die von der Anzahl der zu verteilenden Dienste abhängen.

#### **Art.Nr U3QIP-S2-CI-PRO**

**Ref.Nr** 565840 **EAN13** 8424450209769

## **Highlights**

- Bis zu 32 IP-Streams SPTS (FTA-Dienste)
- Unterstützt DiSEqC 1.0
- Dienstentschlüsselung nach Einschub eines entsprechenden CA-Moduls incl Karte
- DRM (Pro:Idiom) Verschlüsselung des IP-Ausgangssignal
- Zugriff auf die Konfiguration der Kopfstation über ein selbst erstelltes WiFi-Netzwerk (unter Verwendung des Kit mit der Ref.216802)
- Interner Switch für die Reihenschaltung der IP-Ausgabe mit mehreren Modulen

# **Televes**

- Signalisierung von Diensten einer weiteren externen Signalquelle, z.B. von einer HE-21-Kopfstelle
- Geräteüberwachung mit dem Basisprotokoll SNMP zur Anzeige von Parametern über das Internet (Netzwerkinformationen, Einschaltzeiten der Geräte usw.)
- Eingebettete Web-Benutzeroberfläche für die Modulkonfiguration
	- $\circ$  Konfiguration der gesamten Kopfstelle, wobei eines der Module als Master ausgewählt wird
	- Automatische Erkennung der Module, die an den Master angeschlossen sind
	- Klonfunktion zur Replikation und schnelleren Einrichtung typischer Installationen
	- UDP- oder RTP-Ausgabeprotokolls für eine noch größere Kompatibilität mit IPTV-Systemen
	- o Kontrollindikatoren für die Kopfstelle: Temperatur des Moduls, CAM Status ...

# **Merkmale**

- Auswahl der Dienste unter den 3 Eingangstranspondern, die im Streaming verteilt werden sollen
- Enthält EPG-Informationen (Electronic Program Guide) im Ausgangsdatenstrom
- Bietet Datenflussinformationen zu jedem Dienst, um den gesamten Datenausgabefluss des Moduls abzuschätzen
- Geräteüberwachung und Signalstatus-LEDs

# **Funktionalitäten**

## **Remultiplexing einzelner Dienste**

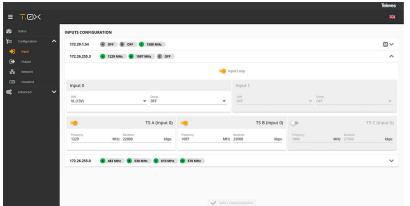

Das Gerät verfügt über drei Demodulatoren (TS A, TS B, TS C), von denen je nach Konfiguration des Loop-Modus ein oder zwei Frequenzbänder und Polaritäten für alle Demodulatoren zur Verfügung stehen sollten. Im zweiten Fall versorgt der erste Anschluss TS A und der zweite TS B und TS C.

#### **Programmierung der gesamten Kopfstation, wobei eines der Module als Master ausgewählt wird**

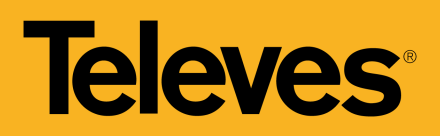

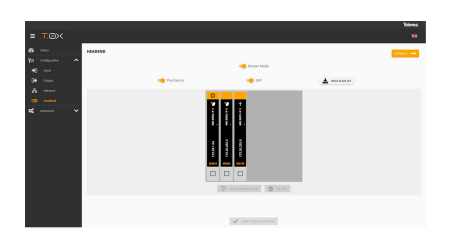

Konfiguration eines der Module als Master der gesamten Kopfstation. Als Master kann jedes beliebige Modul ausgewählt werden. Sobald der Master-Modus aktiviert ist, sucht die Einheit nach anderen an das Netzwerk angeschlossenen Einheiten (ETH2).

Die Einheiten können in der Web-Schnittstelle visuell sortiert werden, um sie leichter mit der tatsächlichen Position in der Kopfstation zu identifizieren. Jedes der Module kann identifiziert werden, indem das Blinken der Front-LED vorübergehend aktiviert wird.

#### **Einrichten von mehreren Diensten**

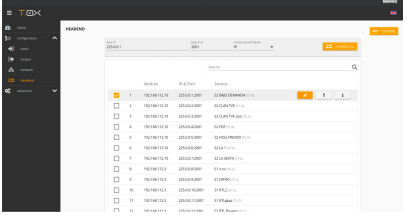

Es ist möglich, mehrere Dienste auf einmal hinzuzufügen, indem die gewünschten Dienste, eine Basis-IP-Adresse und ein Basis-Port ausgewählt und die IP-Adresse oder der Port automatisch angepasst werden. Die Webschnittstelle generiert automatisch die IP-Multicast-Adressen der einzelnen Dienste in Bezug auf die ausgewählten Parameter.

#### **Netzwerktrennung in jedem Modul**

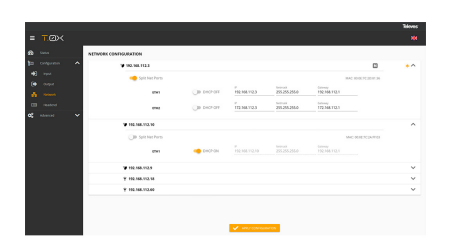

Jede Einheit verfügt über zwei Ethernet-RJ45-Anschlüsse, die in einem einzigen Netzwerk oder in zwei getrennten Netzwerken verwendet werden können, eines für die Verwaltung und das andere für die Videoverteilung. Benutzer können die Trennung dieser Netzwerke (Split Net Ports) aktivieren und die IP-Adresse, Subnetzmaske und Standard-Port-Verbindung sowie den DHCP-Client-Modus konfigurieren.

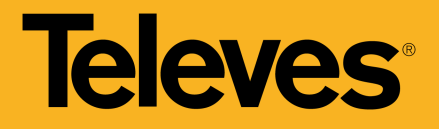

#### **Klonen der Kopfstellenkonfiguration**

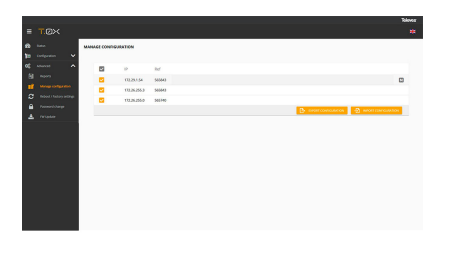

Die Web-Schnittstelle ermöglicht den Export/Import von Dateien zur Duplizierung von Einheiten (oder kompletten Kopfstationen). Diese Funktion hilft, in typischen Installationen die Arbeitszeit zu verkürzen, da eine zuvor konfigurierte Datei vorhanden ist. Der Export dieser Dateien ermöglicht auch einen Konfigurations-Backup für die Kopfstellen.

#### **Erstellung von Statusberichten**

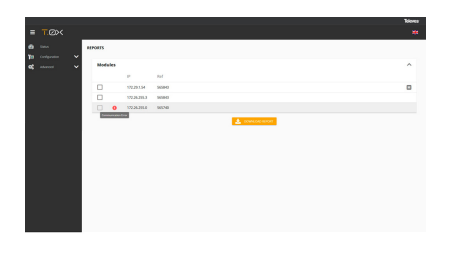

Benutzer können Berichtsdateien über die ausgewählte Einheit oder die gesamte Kopfstation herunterladen, um die Fehlersuche im Falle eines Vorfalls zu erleichtern.

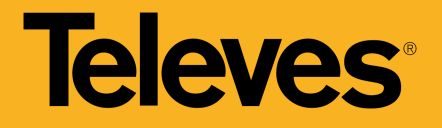

# **Anwendungsbeispiel**

(Klicken Sie hier, um das Bild zu sehen)

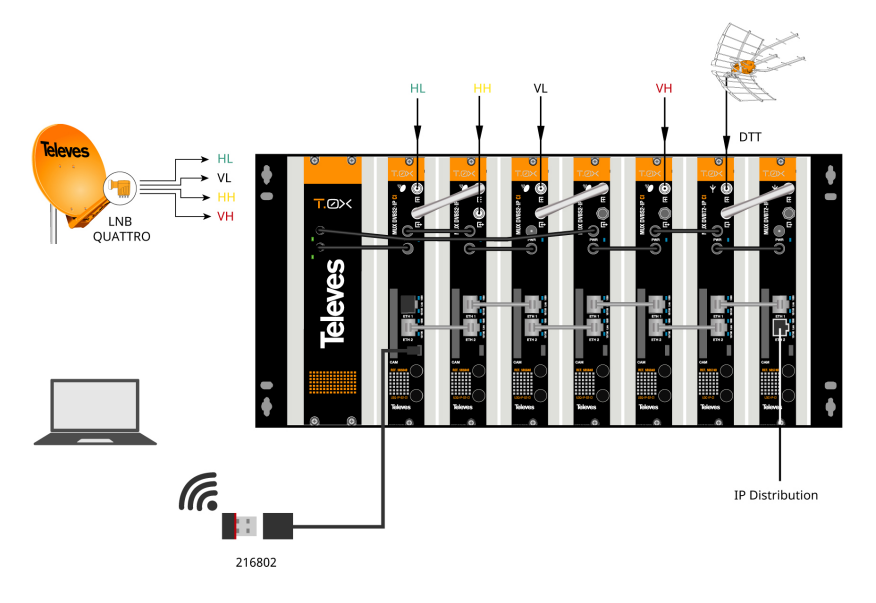

Das Gerät kann auch über WLAN mit Hilfe des Adapterkits Ref. 216802 verbunden werden. Dieser Adapter muss an den Mikro-USB-Anschluss an der Vorderseite des Geräts angeschlossen werden. Nach einem automatischen Initialisierungsprozess ist die Verbindung mit einem WLAN-Netzwerk möglich, sofern die SSID das folgende Format hat: Televes\_mng\_XXYYYZZ. Um auf die Konfigurationswebsite zu gelangen, öffnen Sie einen Browser und gehen Sie auf die URL "config.t0x" ein.

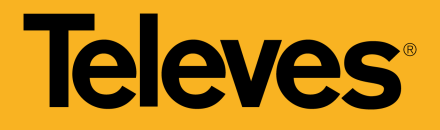

# **Technische Spezifikationen**

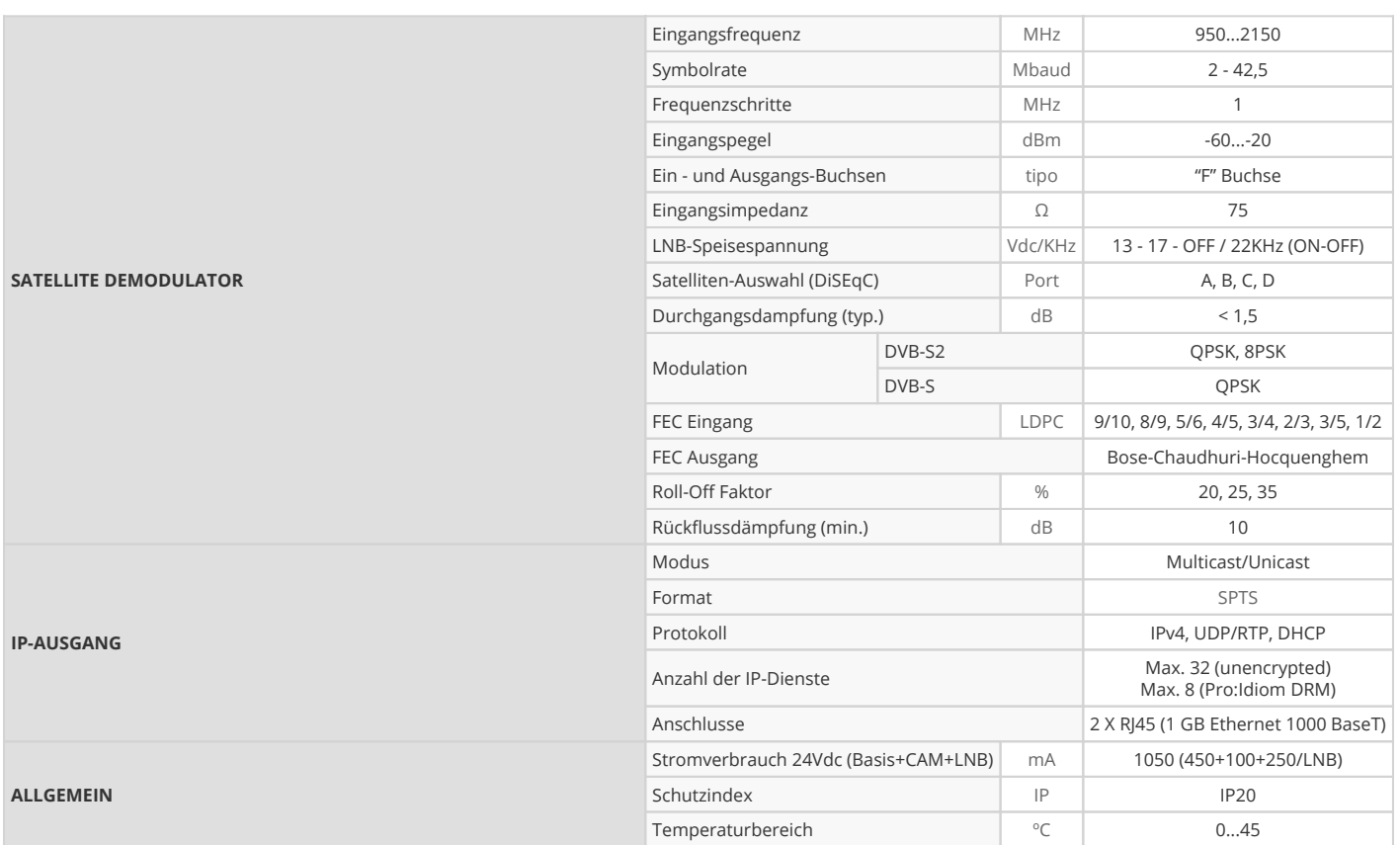